# $<<$ Pro/E $>>$

### , tushu007.com

 $<<$ Pro/E $>$ 

- 13 ISBN 9787115139450
- 10 ISBN 7115139458

出版时间:2005-9

页数:176

PDF

更多资源请访问:http://www.tushu007.com

### , tushu007.com

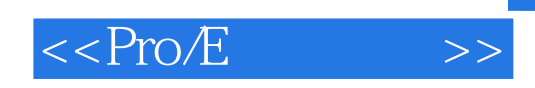

PTC Pro/ENGINEER Wildfire 2.0 Pro/ENGINEER Wildfire 2.0

#### Pro/ENGINEER

 $\mu$  and  $\mu$  and  $\mu$ 

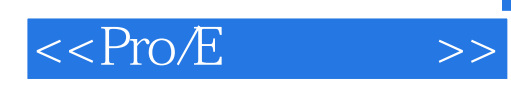

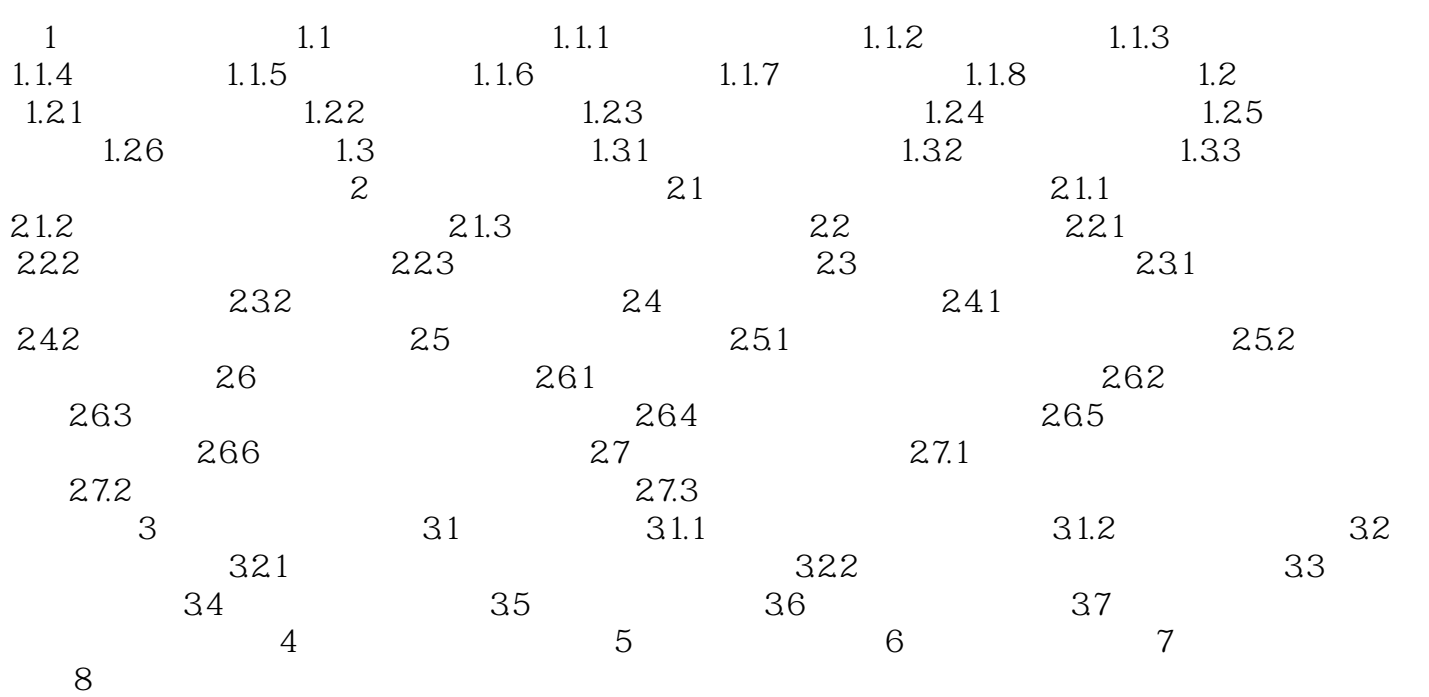

## $,$  tushu007.com

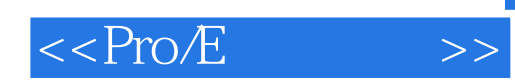

本站所提供下载的PDF图书仅提供预览和简介,请支持正版图书。

更多资源请访问:http://www.tushu007.com